## Ergänzung Bedienungsanleitung ePF-1 PRO

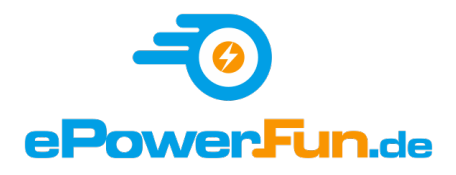

## Einstellen der drei Geschwindigkeitsmodi

Die neuste Firmwareversion bietet 3 Geschwindigkeitsmodi, die mit dem Ein-/Ausschalter ausgewählt werden können.

2x schnelles Drücken (Doppelklick) bei eingeschaltetem Scooter schaltet den Fahrmodus um:

- Anzeige rotes S Maximale Geschwindigkeit 20km/h, bzw. die in der App. eingestellte Geschwindigkeit.

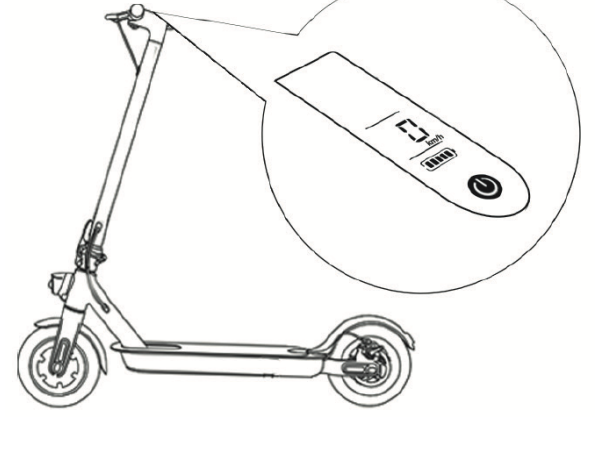

- Anzeige grünes S Maximale Geschwindigkeit 15 km/h
- Anzeige kein S Maximale Geschwindigkeit 5km/h Schiebehilfe

Bitte beachten: Die Geschwindigkeit kann man in der App nur einstellen, wenn man im rotes S Modus ist

\_\_\_\_\_\_\_\_\_\_\_\_\_\_\_\_\_\_\_\_\_\_\_\_\_\_\_\_\_\_\_\_\_\_\_\_\_\_\_\_\_\_\_\_\_\_\_\_\_\_\_\_\_\_\_\_\_\_\_\_\_\_\_\_\_\_\_\_\_\_\_\_\_\_\_\_\_\_\_\_\_\_\_\_\_\_\_\_\_\_\_\_\_\_\_\_\_\_\_\_\_\_\_\_\_\_\_\_

## Montage des Kennzeichenhalters

1. Gummierte Federungsstifte mit der Hand in das Schutzblech schrauben.

2. Kennzeichenhalter mit den beiden Schrauben fixieren, dabei die Gummipuffer mit der Hand festhalten

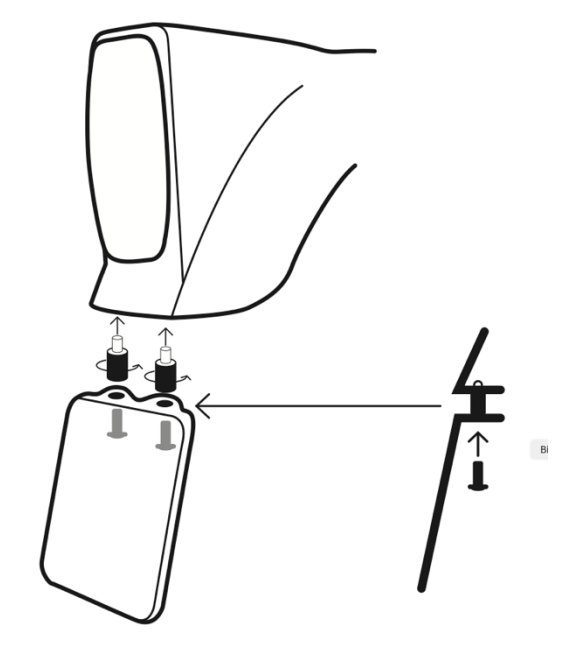